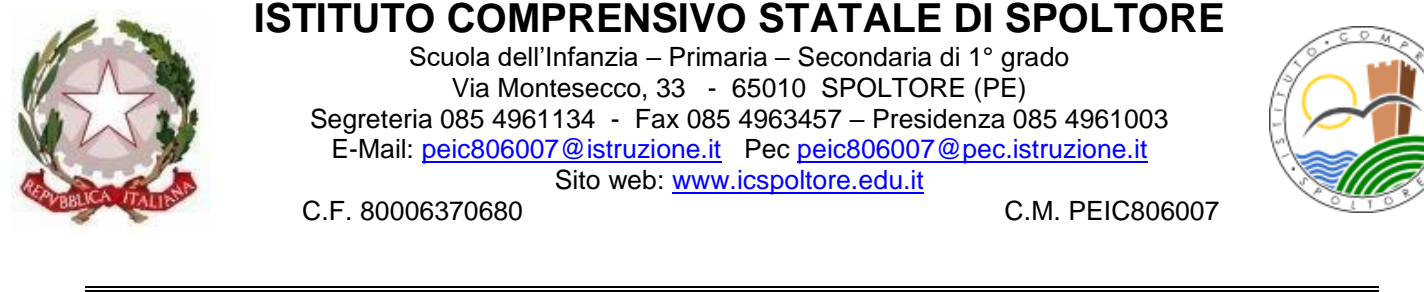

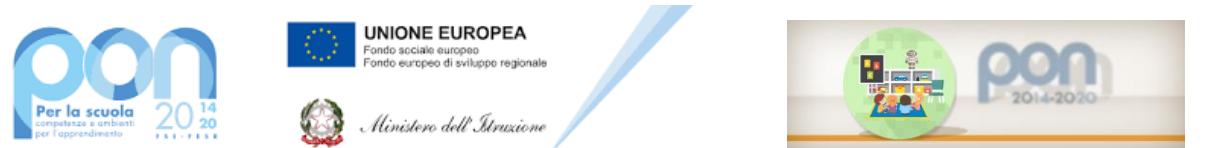

Prot. n. 351 /VI.1.1 Spoltore, 13 gennaio 2023

- $\triangleright$  Al sito WFB dell'Istituto All'Albo pretorio on line
- Agli Atti

**Progetto "Ambienti didattici innovativi per le scuole dell'infanzia" - Fondi Strutturali Europei – Programma Operativo Nazionale "Per la scuola, competenze e ambienti per l'apprendimento" 2014-2020 - Asse II - Infrastrutture per l'istruzione – Fondo Europeo di Sviluppo Regionale (FESR) – REACT EU. Asse V – Priorità d'investimento: 13i – (FESR) "Promuovere il superamento degli effetti della crisi nel contesto della pandemia di COVID-19 e delle sue conseguenze sociali e preparare una ripresa verde, digitale e resiliente dell'economia" – Obiettivo specifico 13.1: Facilitare una ripresa verde, digitale e resiliente dell'economia - Avviso pubblico prot.n. 38007 del 27 maggio 2022 "Ambienti didattici innovativi per la scuola dell'infanzia". Azione 13.1.5 – "Ambienti didattici innovativi per le scuole dell'infanzia.**

**OGGETTO: CAPITOLATO TECNICO – Attuazione del Progetto 13.1.5A-FESRPON-AB-2022- 103 - Ambienti didattici innovativi per le scuole dell'infanzia. – A Attrezzature tecniche Codice Identificativo del Progetto:** 13.1.5A-FESRPON-AB-2022-103 **CUP:** B64D22000980006 **CIG:** ZCD398125B

#### **CAPITOLATO TECNICO A - ATTREZZATURE TECNICHE**

Il Progetto è finalizzato alla realizzazione di ambienti didattici innovativi nelle scuole dell'infanzia statali per la creazione o l'adeguamento di spazi di apprendimento innovativi per poter garantire lo sviluppo delle abilità cognitive, emotive e relazionali delle bambine e dei bambini nei diversi campi di esperienza previsti dalle Indicazioni nazionali per la scuola dell'infanzia e per il primo ciclo di istruzione e in coerenza con le Linee pedagogiche per il sistema integrato zero-sei.

Gli interventi di trasformazione degli ambienti destinati alle scuole dell'infanzia sono finalizzati a potenziare e arricchire gli spazi didattici per favorire il progressivo articolarsi delle esperienze delle bambine e dei bambini, lo sviluppo delle loro abilità, nelle diverse attività e occasioni ludiche e delle proprie potenzialità di relazione, autonomia, creatività e apprendimento, anche al fine di superare disuguaglianze, barriere territoriali, economiche, sociali e culturali.

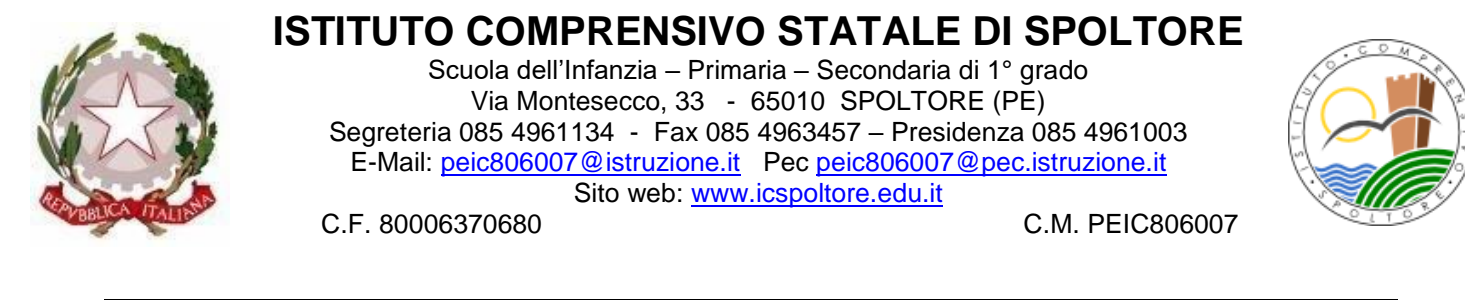

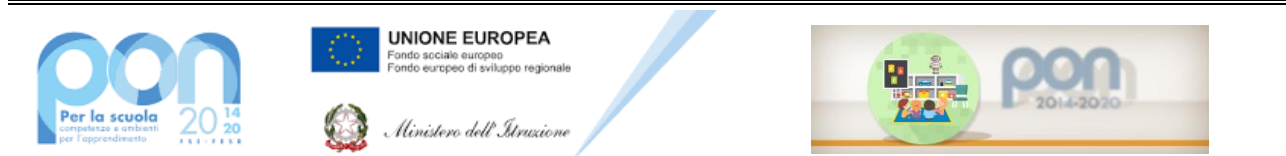

Gli interventi prevedono l'allestimento e/o l'adeguamento degli ambienti destinati all'apprendimento a disposizione delle sezioni di scuola dell'infanzia, attraverso l'acquisto di arredi e attrezzature didattiche e digitali coerenti con gli obiettivi educativi della fascia di età 3-6 anni.

In linea con l'obiettivo del Progetto e nell'ottica di promuovere l'innovazione didattica con la creazione, anche nelle scuole dei più piccoli, di ambienti e spazi innovativi, che garantiscano sicurezza, accessibilità, inclusività, flessibilità, nel rispetto dei principi di sostenibilità ambientale, si richiedono le seguenti attrezzature digitali, i seguenti arredi e le seguenti attrezzature educative per l'allestimento di: un laboratorio polifunzionale nella scuola dell'infanzia di via Basilea di Villa Raspa; dei seguenti angoli attrezzati negli spazi in comune del plesso di scuola dell'infanzia di via Basilea: Atollo lettura, Stanza Clousieu, Agorà; di angoli attrezzati e di laboratori mobili nelle sezioni di tutti i plessi scolastici dell'Istituto di via Bari, di via Basilea di Villa Raspa e di via Della Scuola di Caprara;

Tutti i prodotti forniti devono essere di primaria marca internazionale, non sono ammessi prodotti senza marca. La merce deve essere consegnata ed installata a cura della ditta aggiudicataria. Quest'ultima deve farsi carico anche di tutte le configurazioni software e di rete necessarie al corretto funzionamento di tutte le apparecchiature previste. Su tale fornitura è richiesta la garanzia di almeno 24 mesi su tutti i dispositivi, il servizio di assistenza tecnica di almeno 24 mesi con tempi di intervento al massimo di ore 24 dalla richiesta effettuata dall'Istituto.

#### **A - ATTREZZATURE TECNICHE**

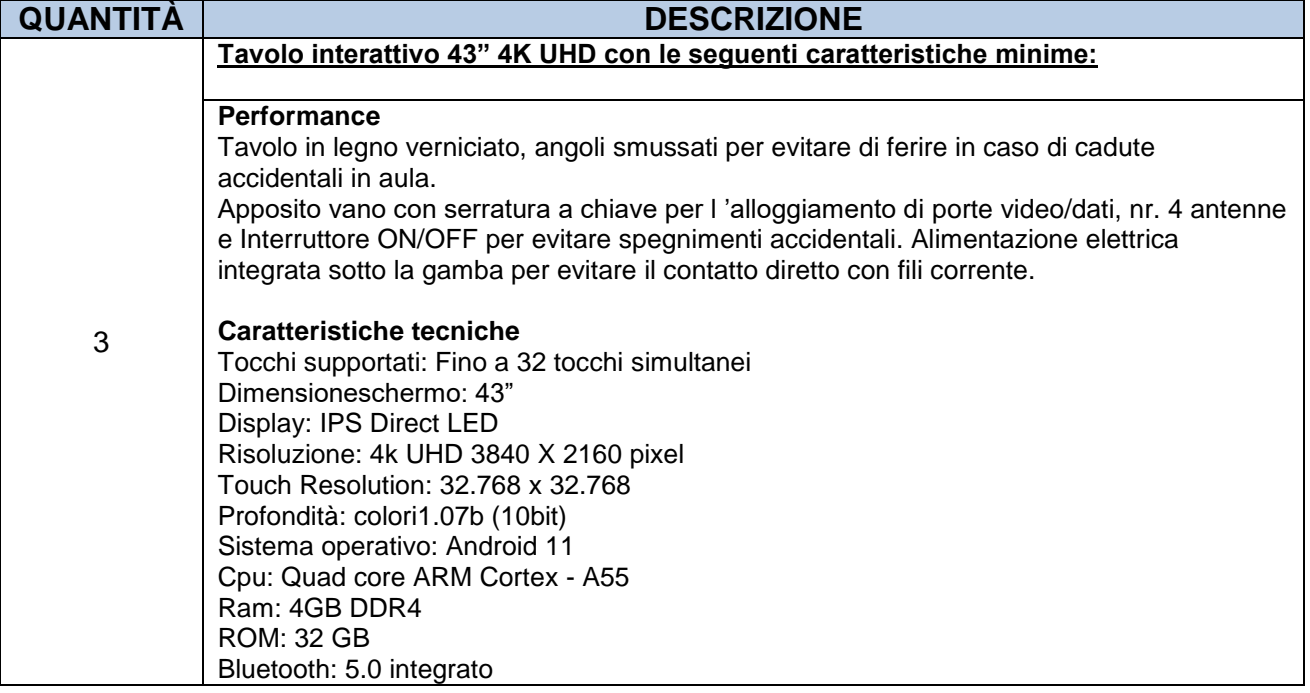

Capitolato Tecnico PON Infanzia Ambienti Innovativi A – Attrezzature Tecniche

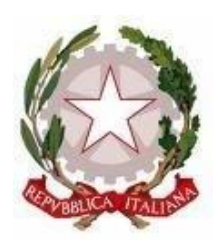

Scuola dell'Infanzia – Primaria – Secondaria di 1° grado Via Montesecco, 33 - 65010 SPOLTORE (PE) Segreteria 085 4961134 - Fax 085 4963457 – Presidenza 085 4961003 E-Mail: peic806007@istruzione.it Pec peic806007@pec.istruzione.it Sito web: www.icspoltore.edu.it

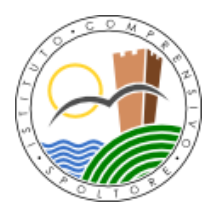

C.F. 80006370680 C.F. 80006370680

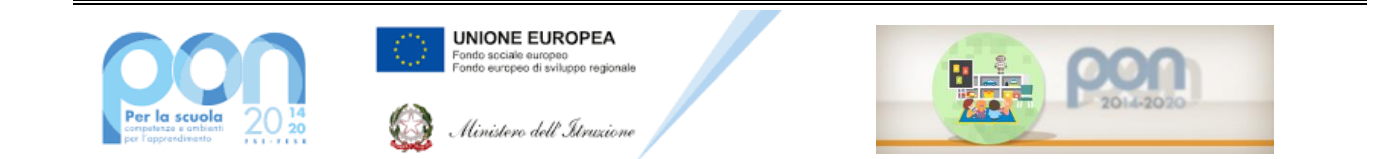

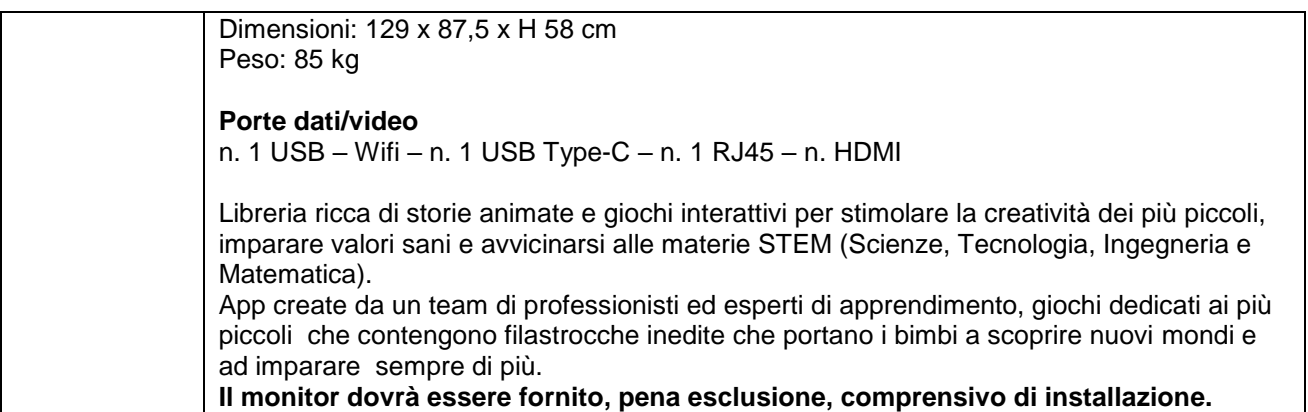

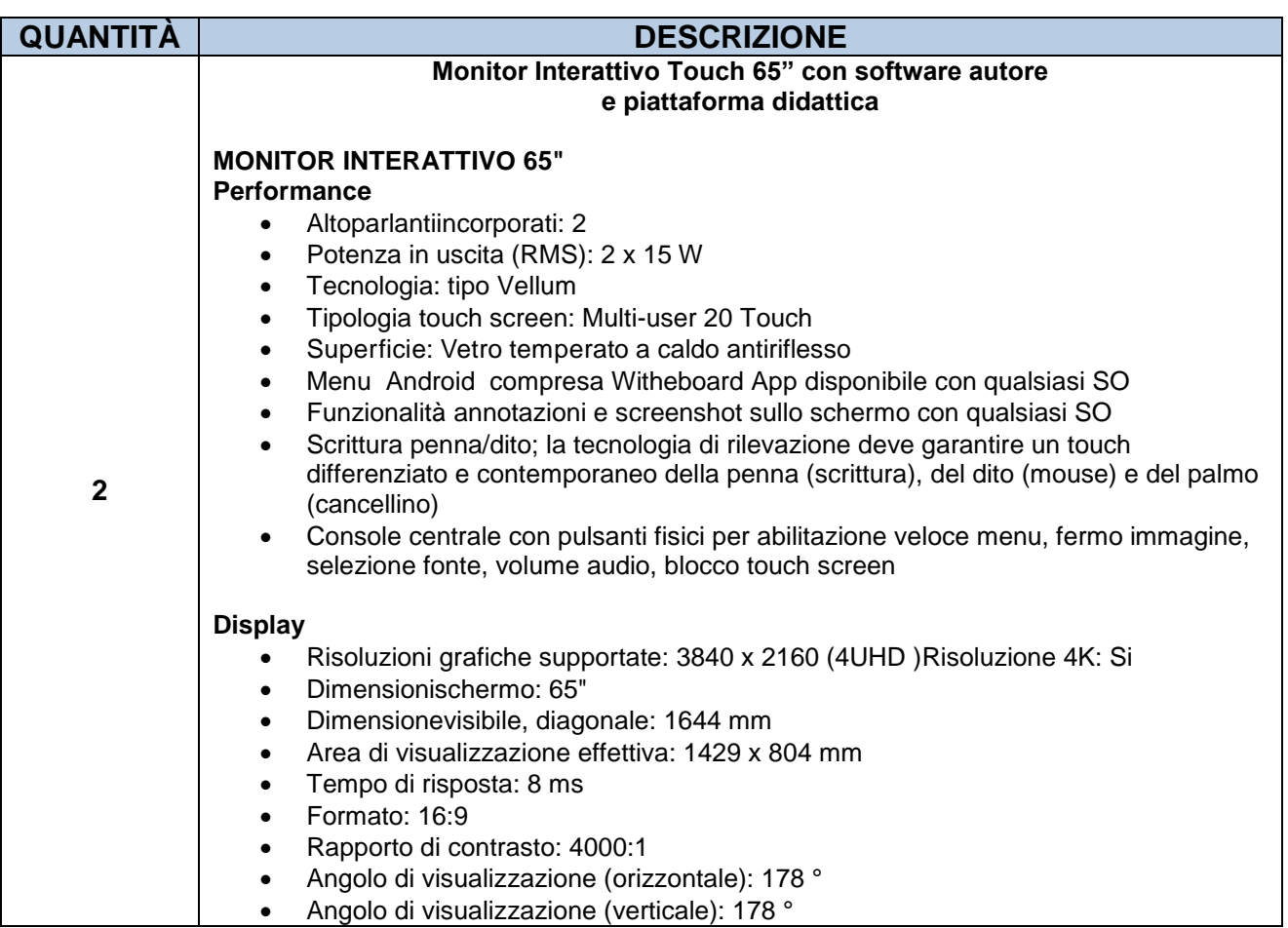

Capitolato Tecnico PON Infanzia Ambienti Innovativi A – Attrezzature Tecniche

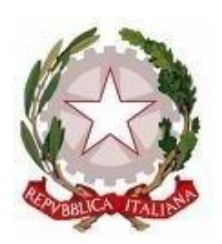

Scuola dell'Infanzia – Primaria – Secondaria di 1° grado Via Montesecco, 33 - 65010 SPOLTORE (PE) Segreteria 085 4961134 - Fax 085 4963457 – Presidenza 085 4961003 E-Mail: peic806007@istruzione.it Pec peic806007@pec.istruzione.it Sito web: www.icspoltore.edu.it

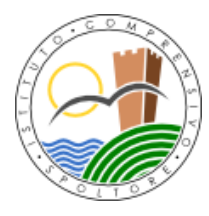

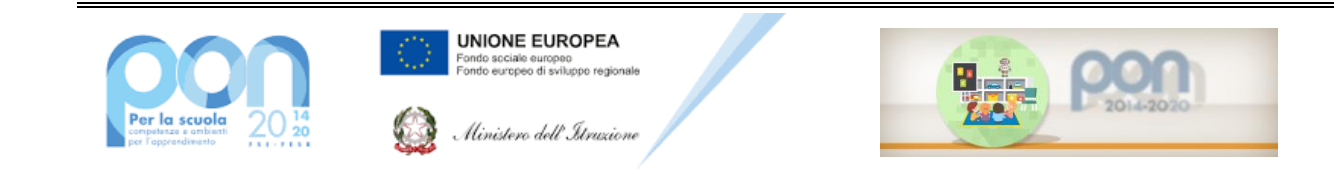

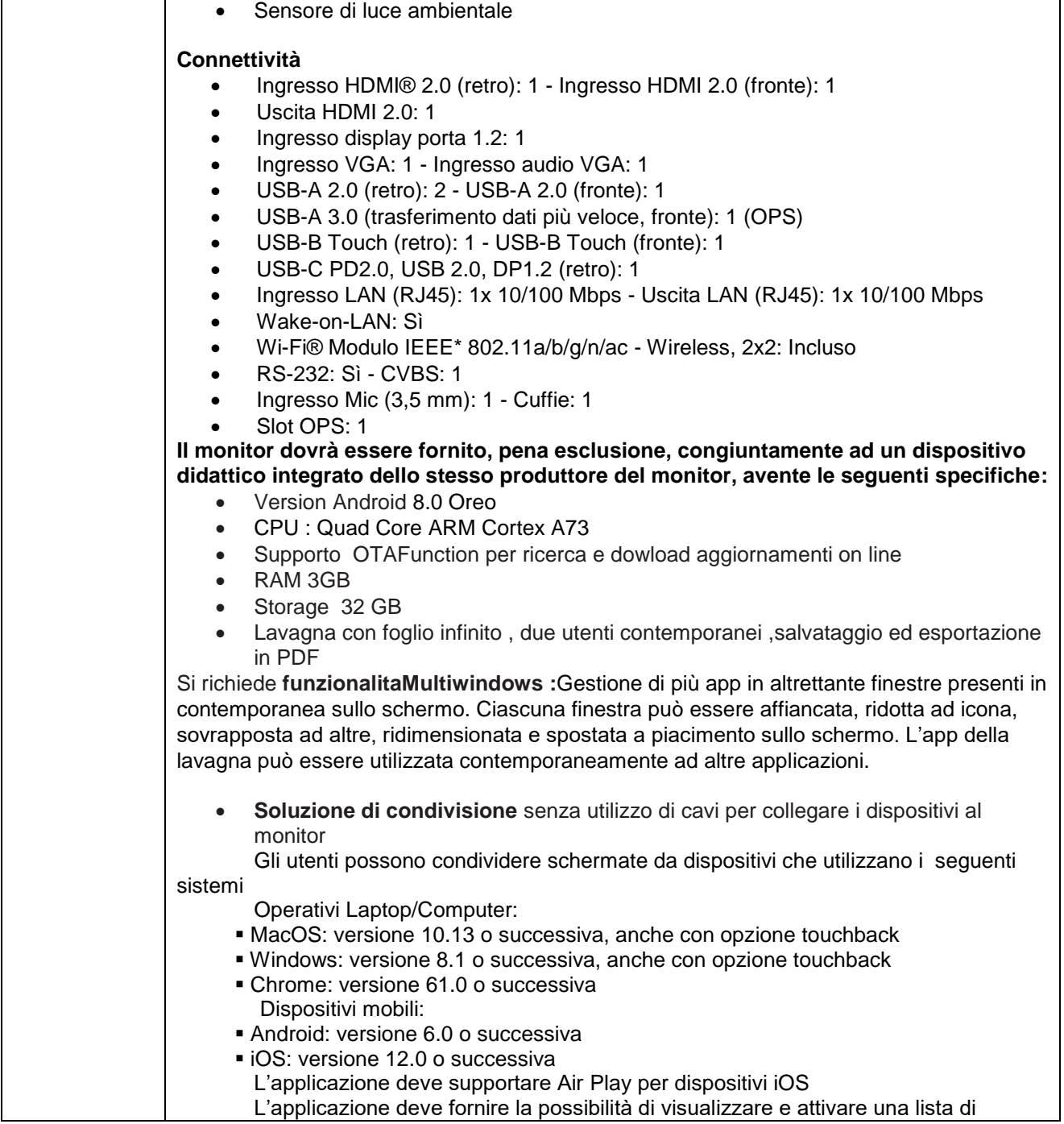

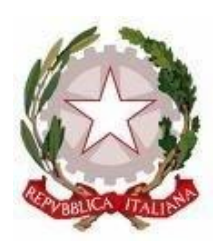

Scuola dell'Infanzia – Primaria – Secondaria di 1° grado Via Montesecco, 33 - 65010 SPOLTORE (PE) Segreteria 085 4961134 - Fax 085 4963457 – Presidenza 085 4961003 E-Mail: peic806007@istruzione.it Pec peic806007@pec.istruzione.it Sito web: www.icspoltore.edu.it

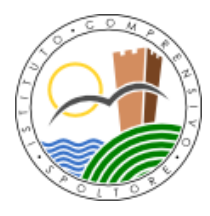

**UNIONE EUROPEA** ido sociale europeo<br>ido europeo di sviluppo regionale Ministero dell'Itruzione

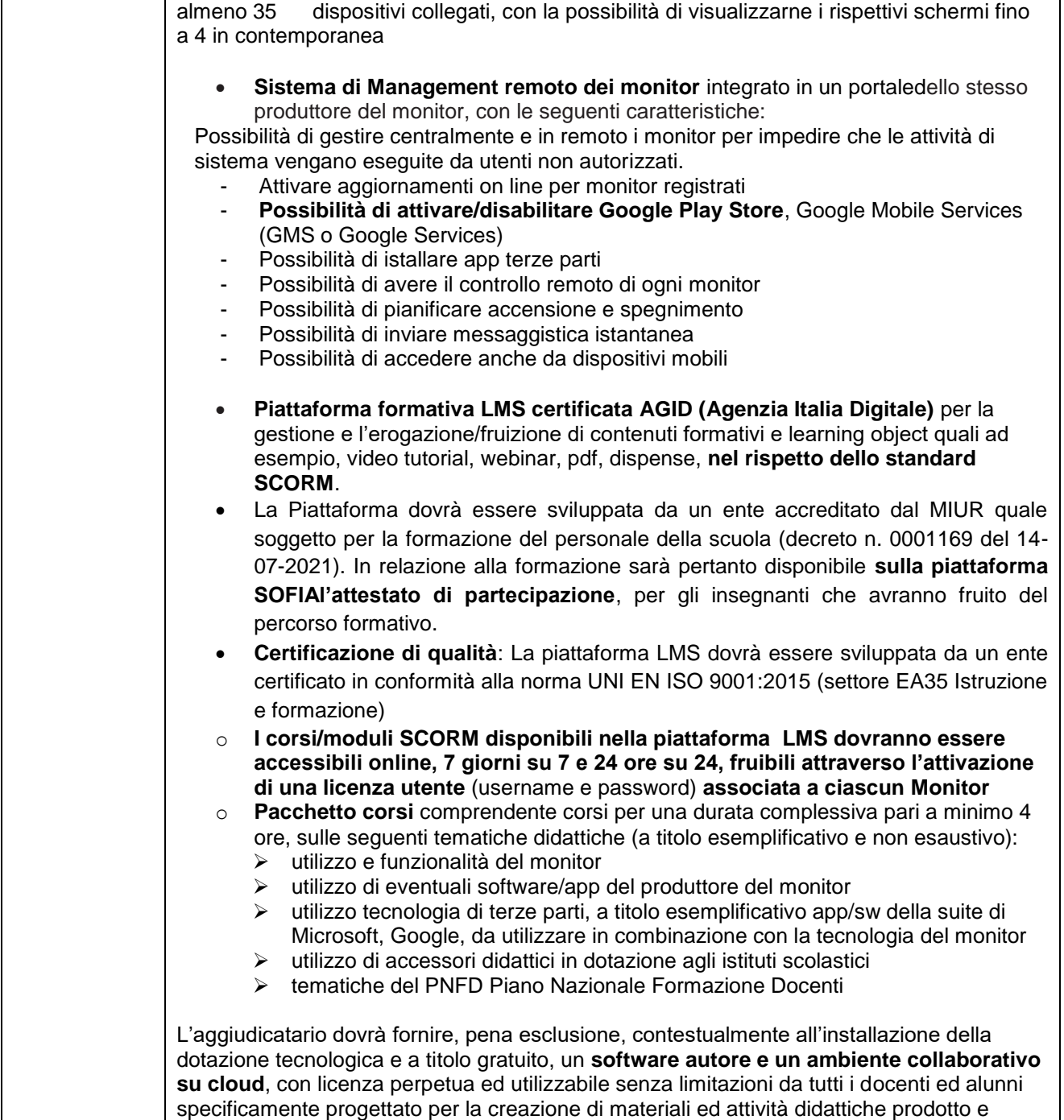

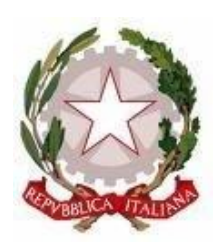

Scuola dell'Infanzia – Primaria – Secondaria di 1° grado Via Montesecco, 33 - 65010 SPOLTORE (PE) Segreteria 085 4961134 - Fax 085 4963457 – Presidenza 085 4961003 E-Mail: peic806007@istruzione.it Pec peic806007@pec.istruzione.it Sito web: www.icspoltore.edu.it

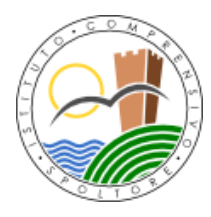

C.F. 80006370680 C.F. 80006370680

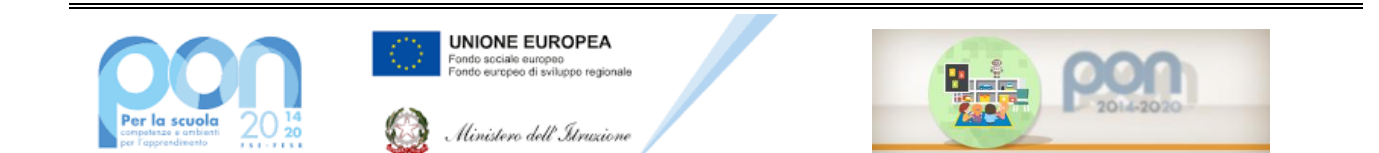

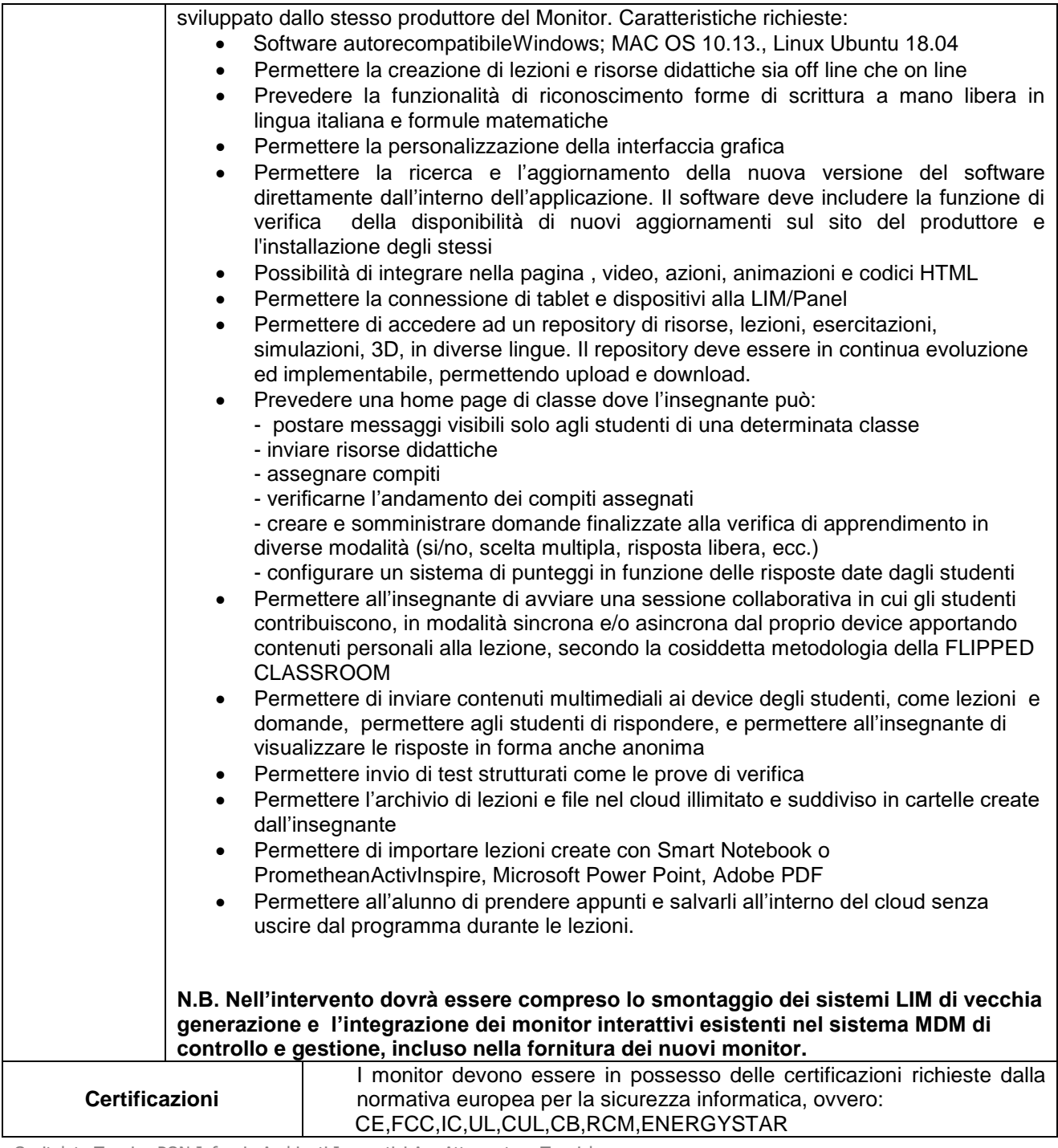

Capitolato Tecnico PON Infanzia Ambienti Innovativi A – Attrezzature Tecniche

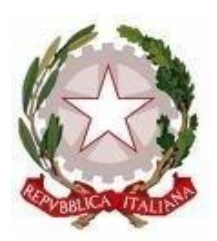

Scuola dell'Infanzia – Primaria – Secondaria di 1° grado Via Montesecco, 33 - 65010 SPOLTORE (PE) Segreteria 085 4961134 - Fax 085 4963457 – Presidenza 085 4961003 E-Mail: peic806007@istruzione.it Pec peic806007@pec.istruzione.it Sito web: www.icspoltore.edu.it

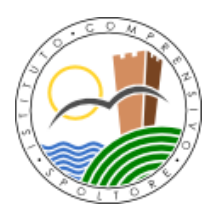

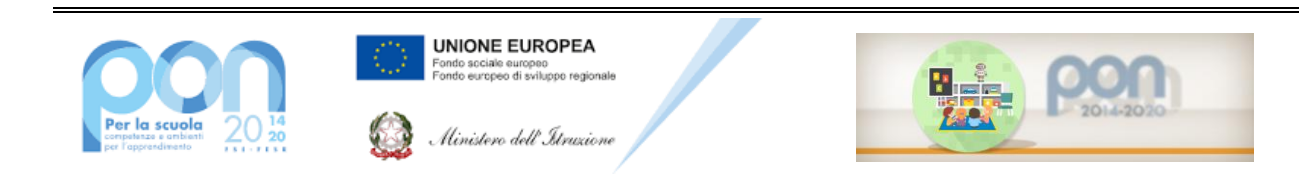

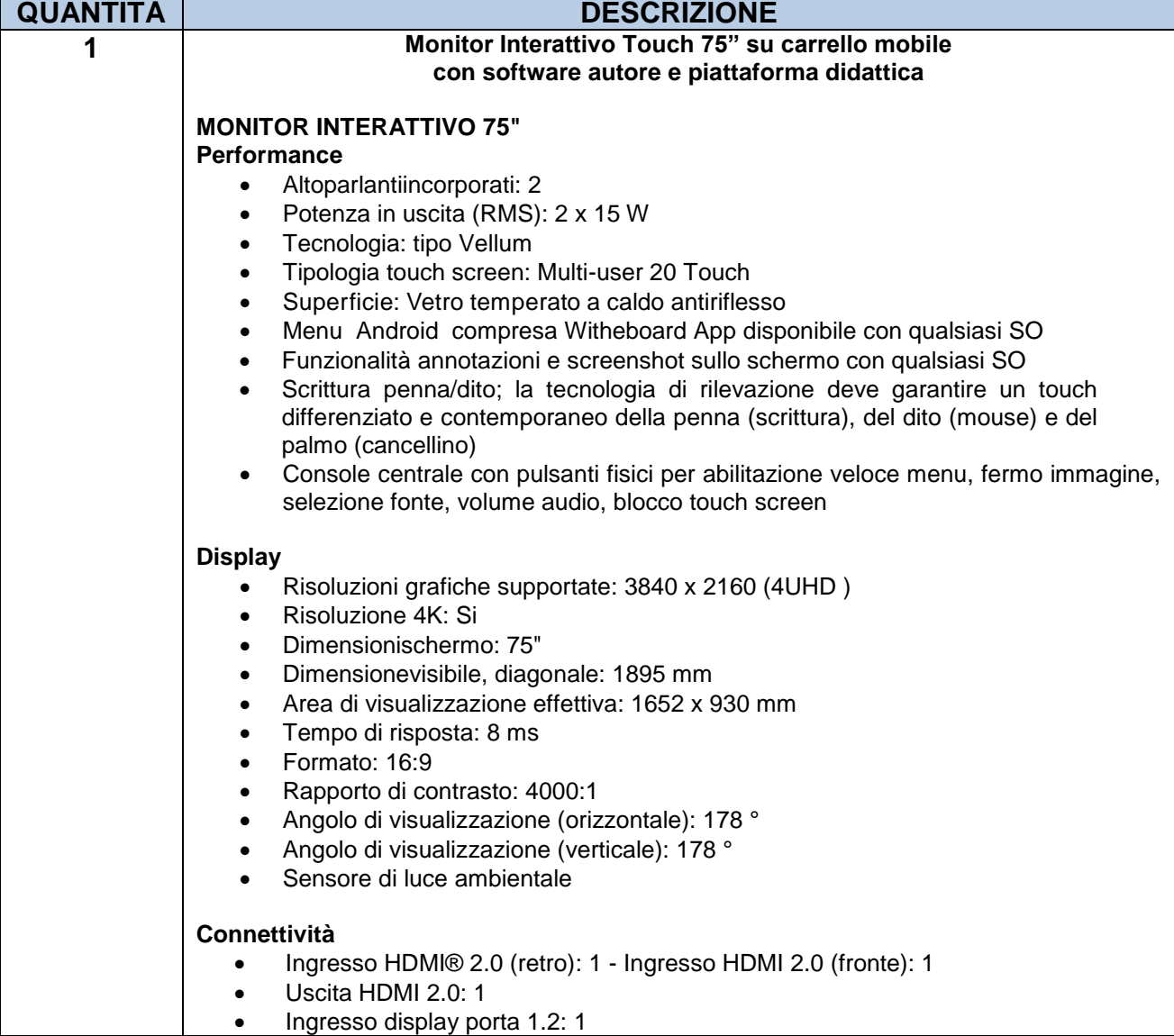

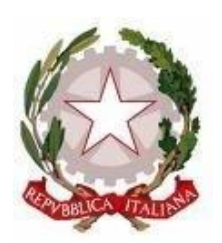

Scuola dell'Infanzia – Primaria – Secondaria di 1° grado Via Montesecco, 33 - 65010 SPOLTORE (PE) Segreteria 085 4961134 - Fax 085 4963457 – Presidenza 085 4961003 E-Mail: peic806007@istruzione.it Pec peic806007@pec.istruzione.it Sito web: www.icspoltore.edu.it

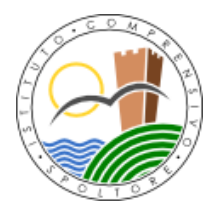

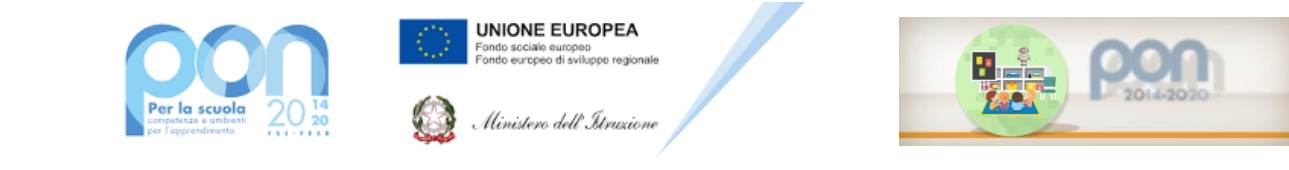

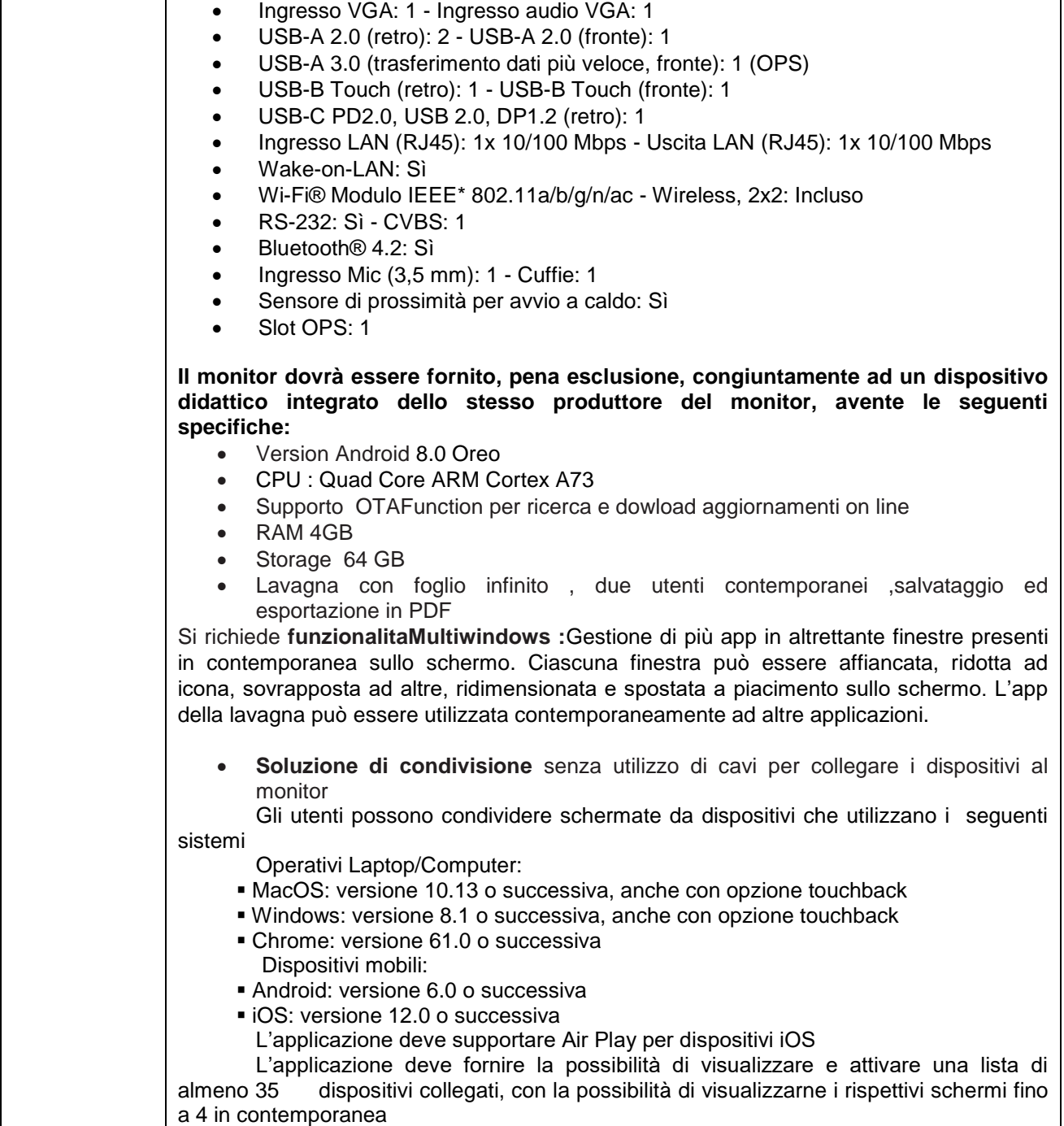

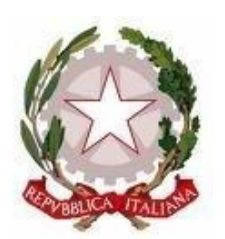

Scuola dell'Infanzia – Primaria – Secondaria di 1° grado Via Montesecco, 33 - 65010 SPOLTORE (PE) Segreteria 085 4961134 - Fax 085 4963457 – Presidenza 085 4961003 E-Mail: peic806007@istruzione.it Pec peic806007@pec.istruzione.it Sito web: www.icspoltore.edu.it

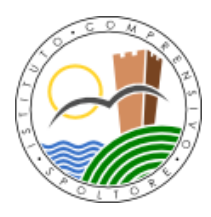

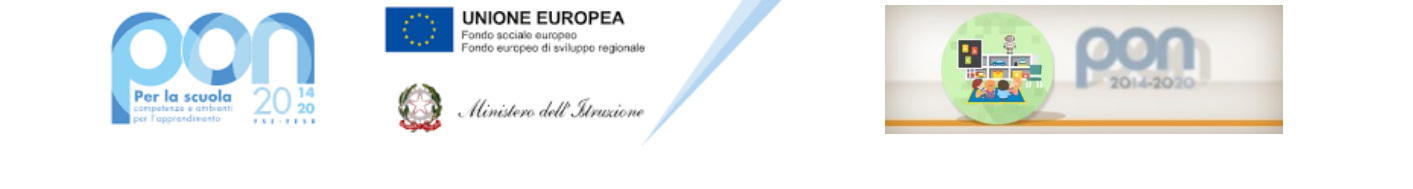

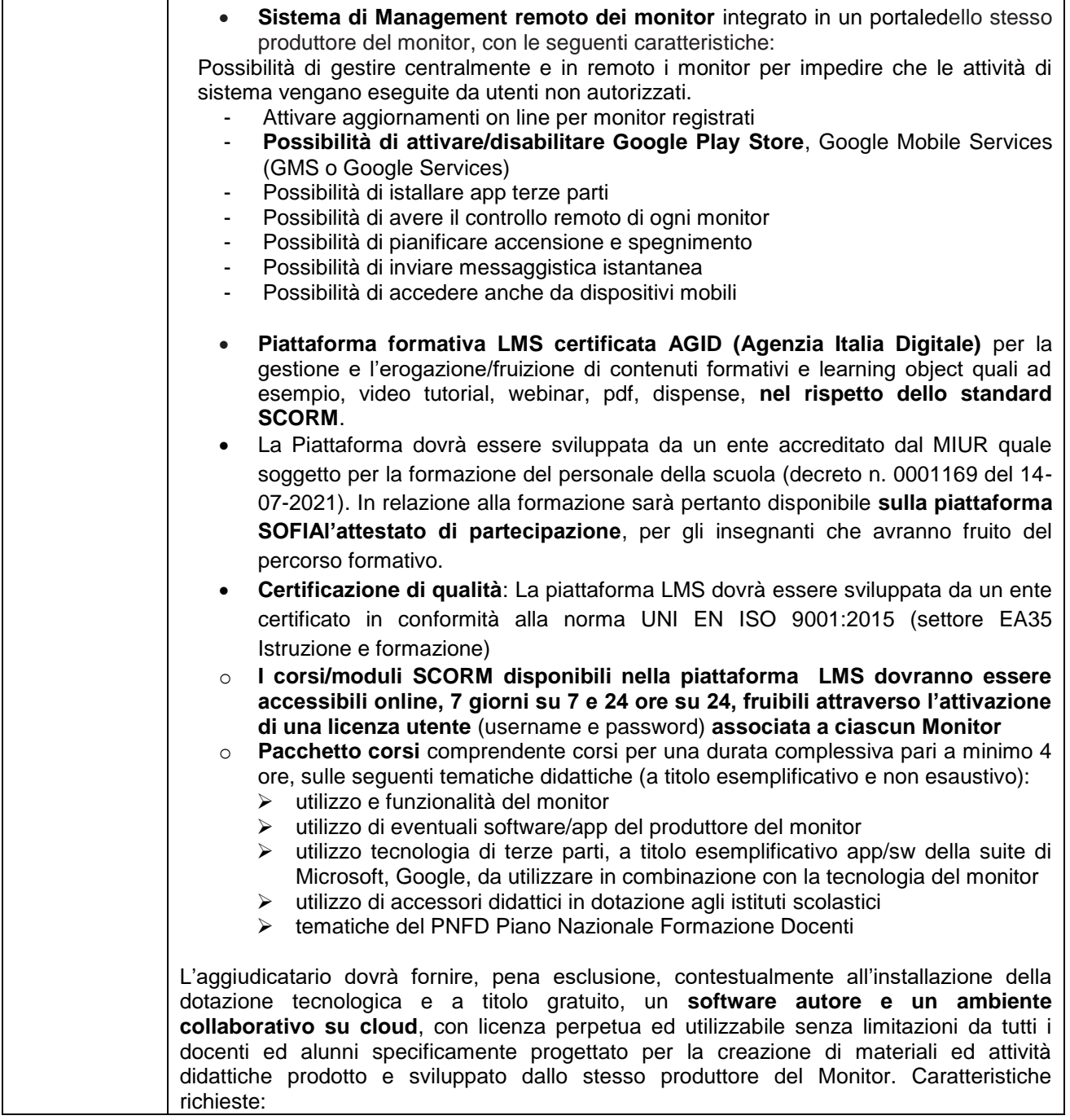

Scuola dell'Infanzia – Primaria – Secondaria di 1° grado Via Montesecco, 33 - 65010 SPOLTORE (PE) Segreteria 085 4961134 - Fax 085 4963457 – Presidenza 085 4961003 E-Mail: peic806007@istruzione.it Pec peic806007@pec.istruzione.it Sito web: www.icspoltore.edu.it

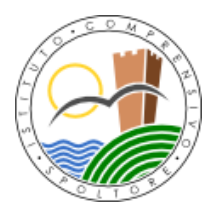

**UNIONE EUROPEA** sociale europeo<br>europeo di sviluppo regio

Hinistero dell'Itruzio

C.F. 80006370680 C.M. PEIC806007

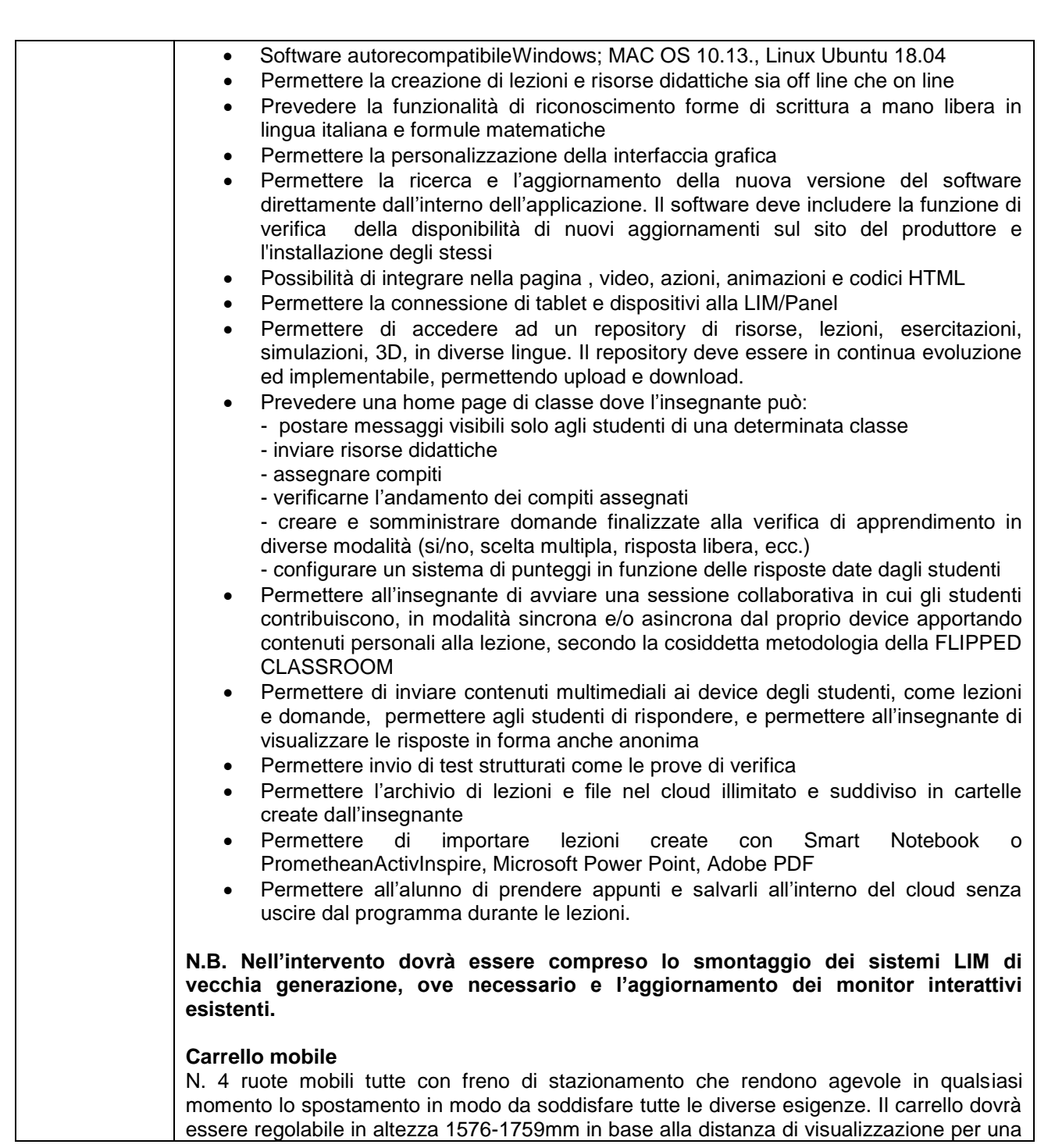

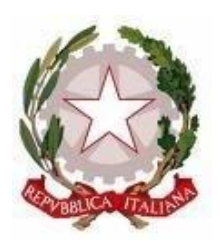

Scuola dell'Infanzia – Primaria – Secondaria di 1° grado Via Montesecco, 33 - 65010 SPOLTORE (PE) Segreteria 085 4961134 - Fax 085 4963457 – Presidenza 085 4961003 E-Mail: peic806007@istruzione.it Pec peic806007@pec.istruzione.it Sito web: www.icspoltore.edu.it

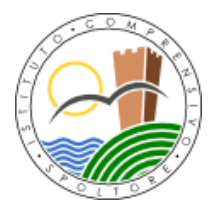

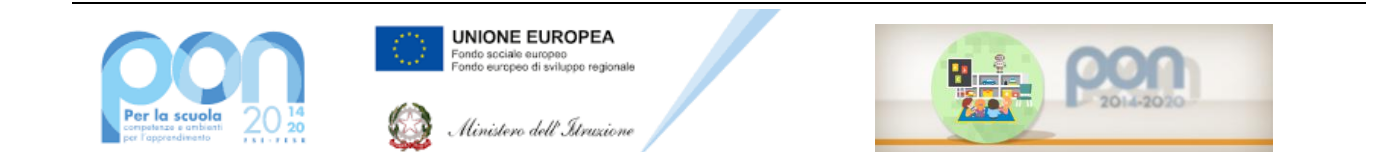

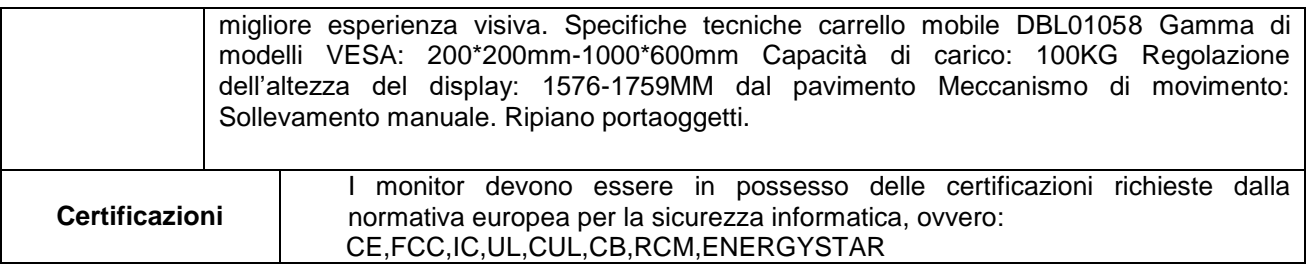

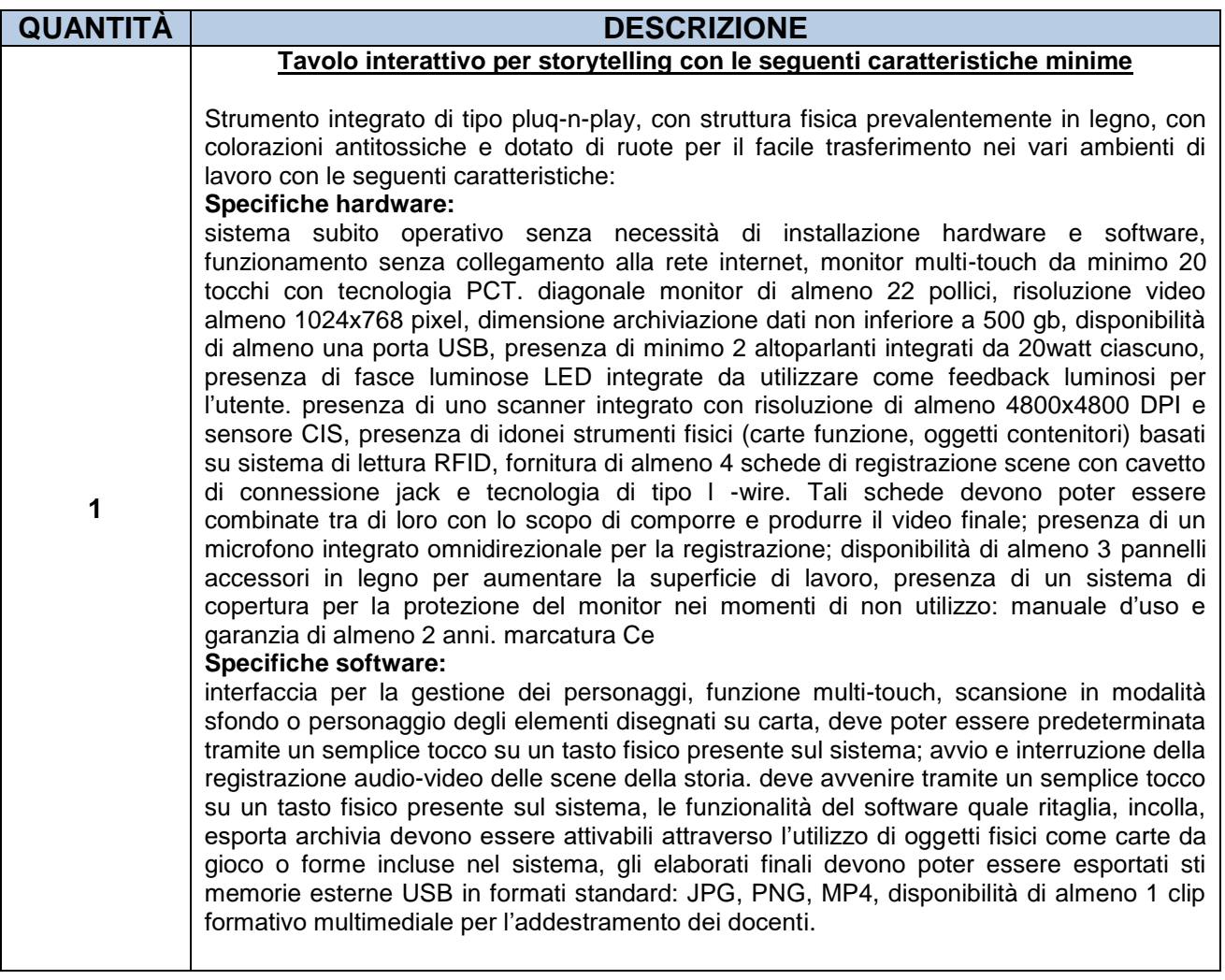

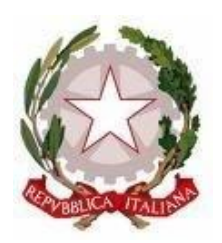

Scuola dell'Infanzia – Primaria – Secondaria di 1° grado Via Montesecco, 33 - 65010 SPOLTORE (PE) Segreteria 085 4961134 - Fax 085 4963457 – Presidenza 085 4961003 E-Mail: peic806007@istruzione.it Pec peic806007@pec.istruzione.it Sito web: www.icspoltore.edu.it

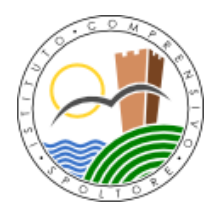

C.F. 80006370680 C.F. 80006370680

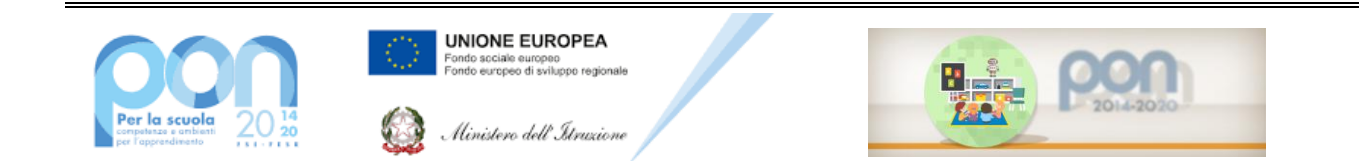

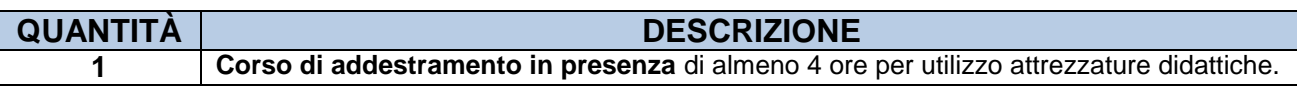

#### Il Dirigente Scolastico Prof. Bruno D'Anteo

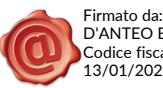

D'ANTEO BRUNO Codice fiscale: DNTBRN60M17C750C 13/01/2023 14:35:47